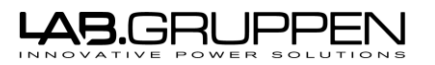

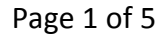

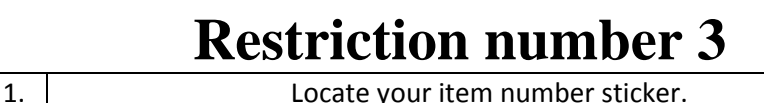

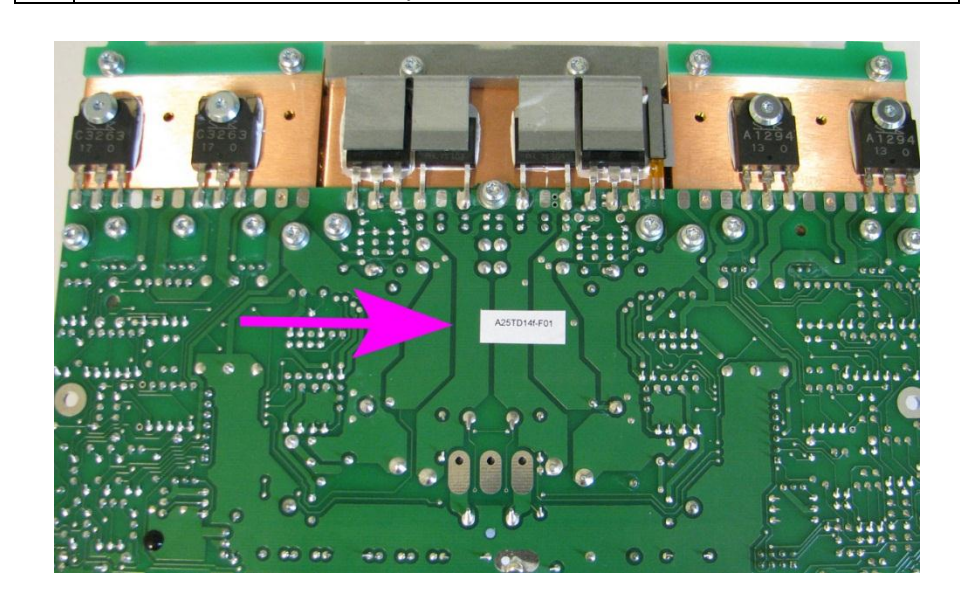

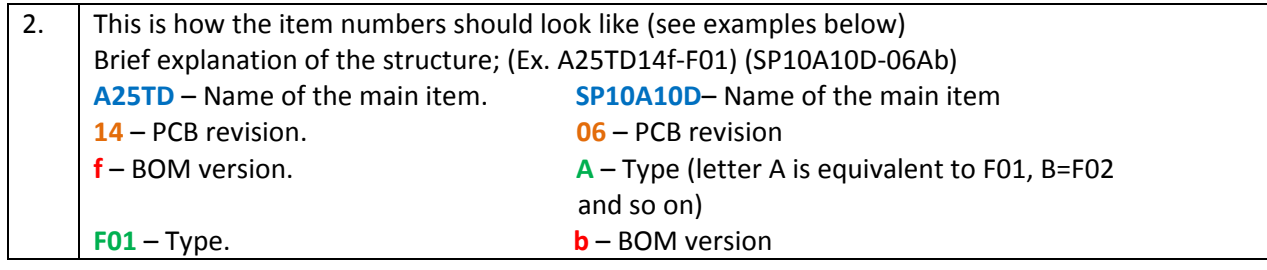

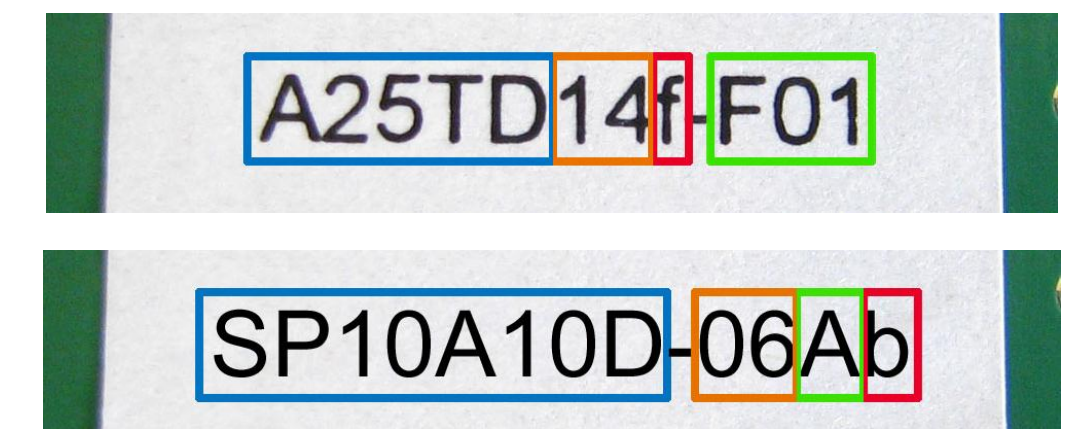

3. If the item number sticker doesn't contain the PCB revision number, then you can find it on the PCB itself see instructions below. **For C-Series only** If you can't find the BOM version, see the C-Series combination (restriction nr4) matrix for the exact spare part. Below you can see instructions onhow you find the PCB revision number on **A25TD**, **AICO4**, **MIS100** and **SP100F**

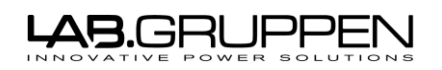

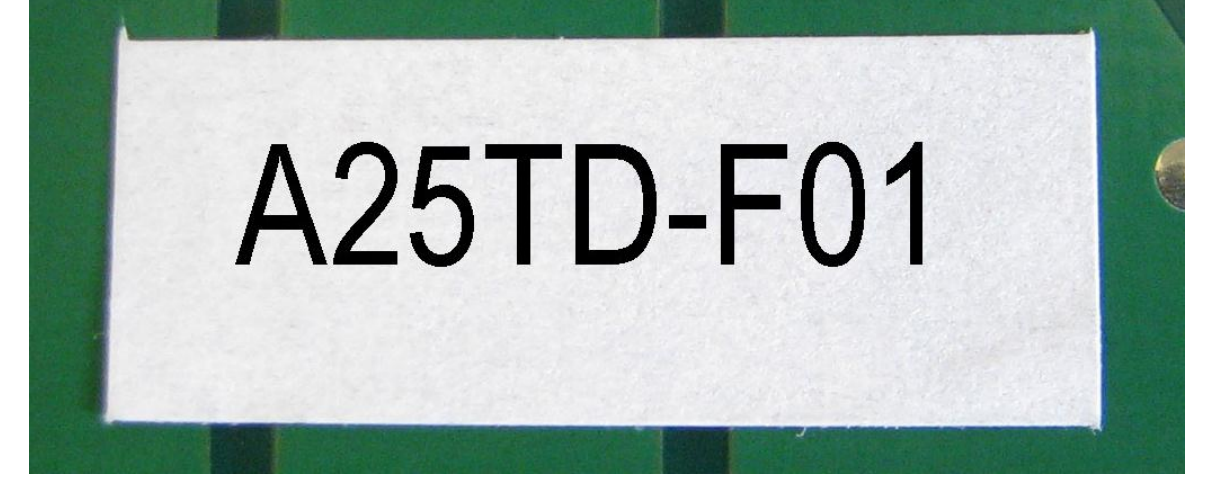

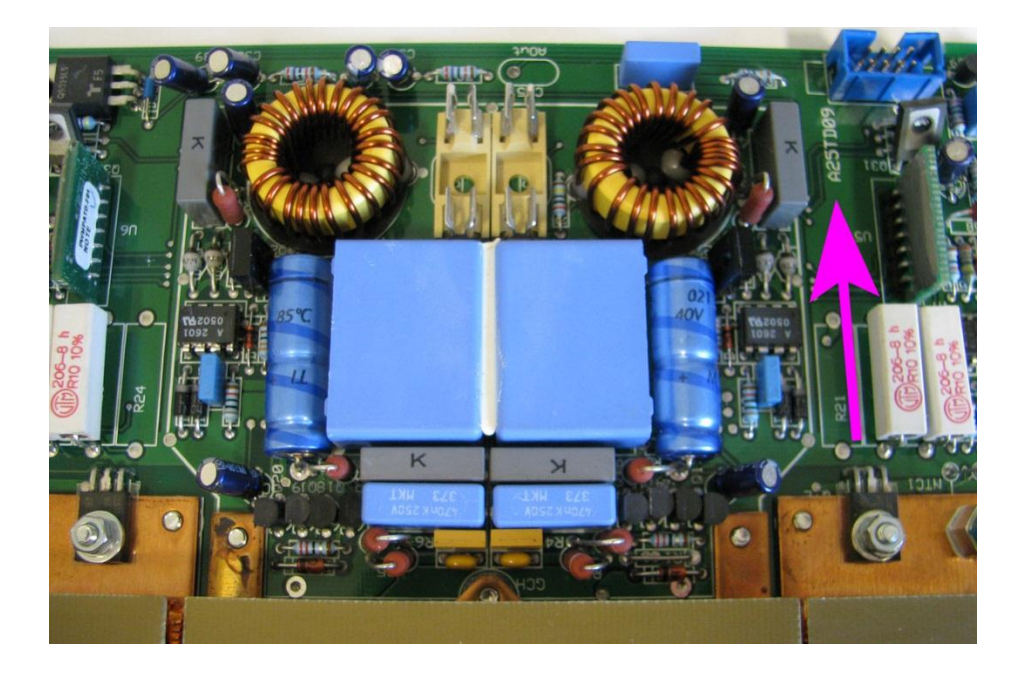

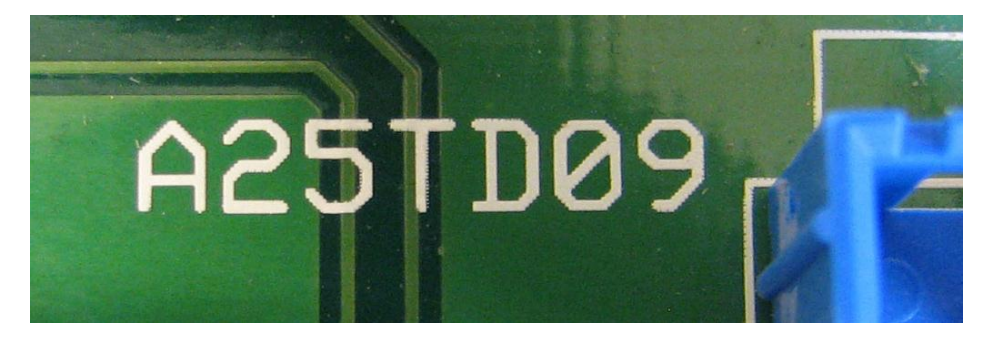

## **AICO4**

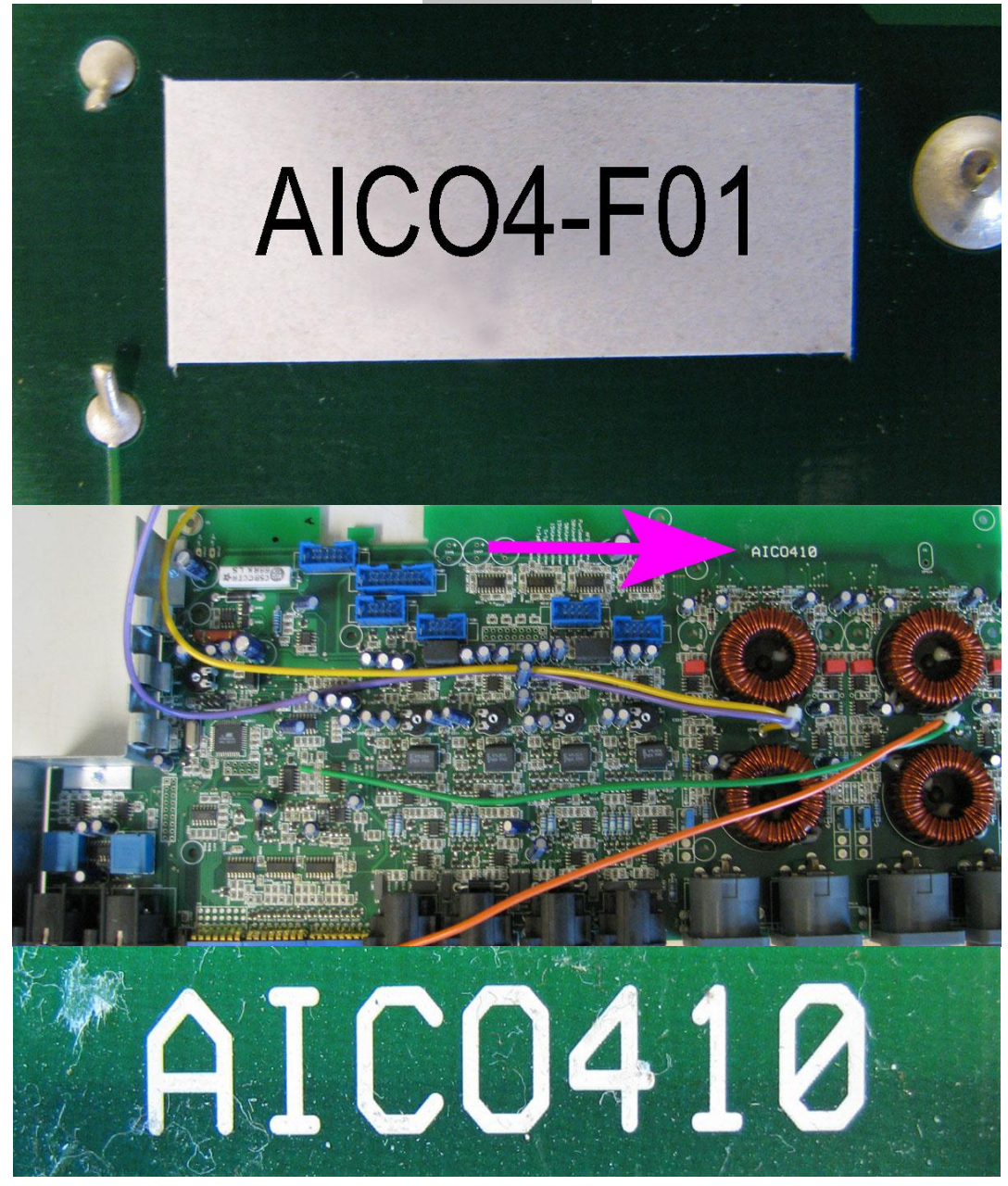

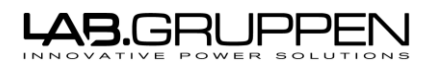

**MIS100**

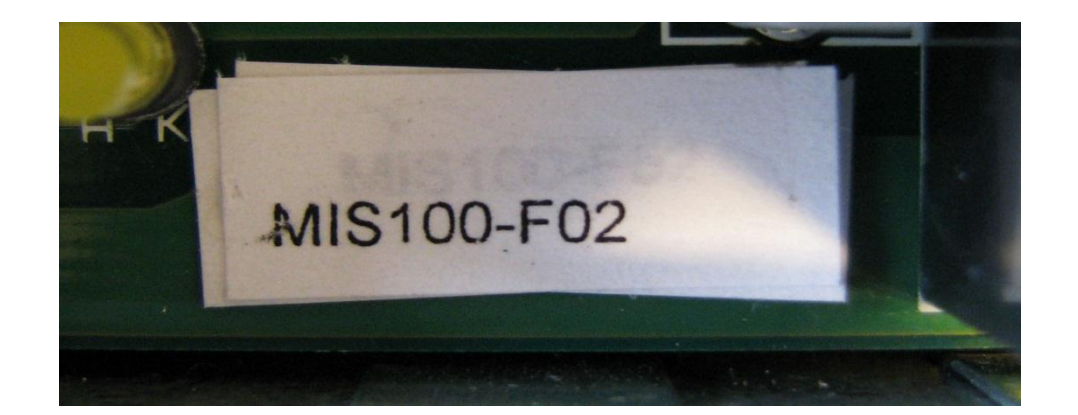

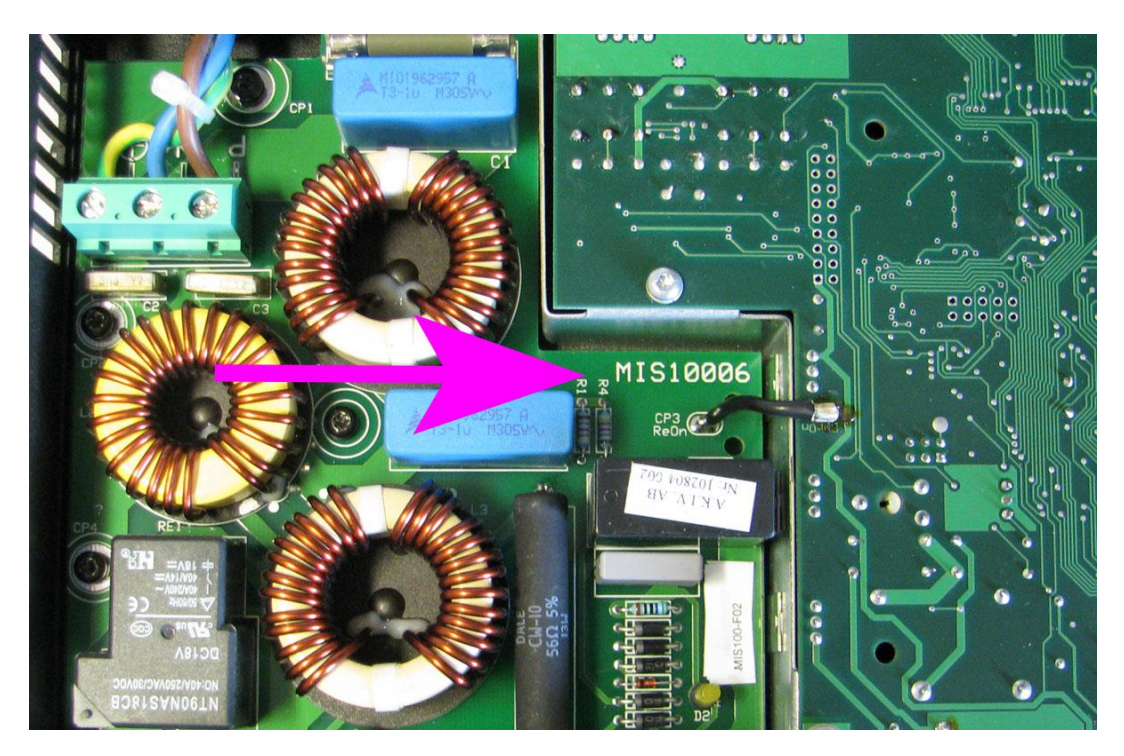

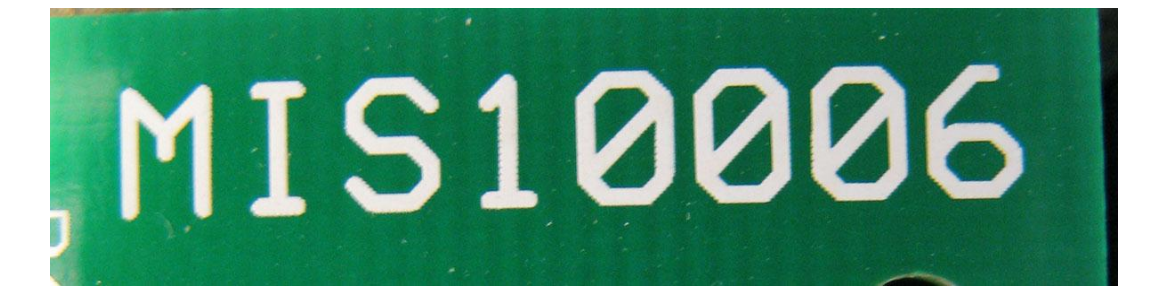

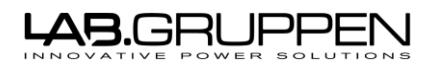

## **SP100F**

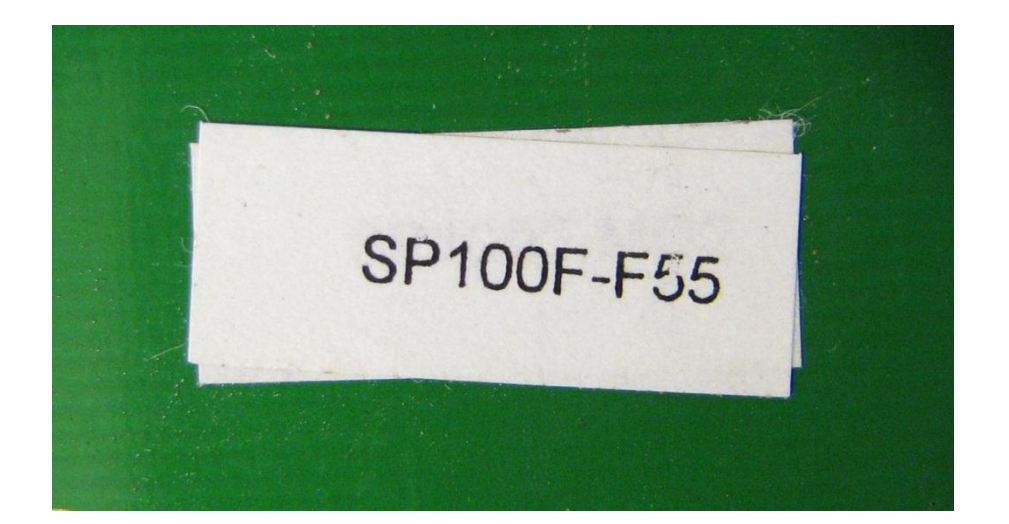

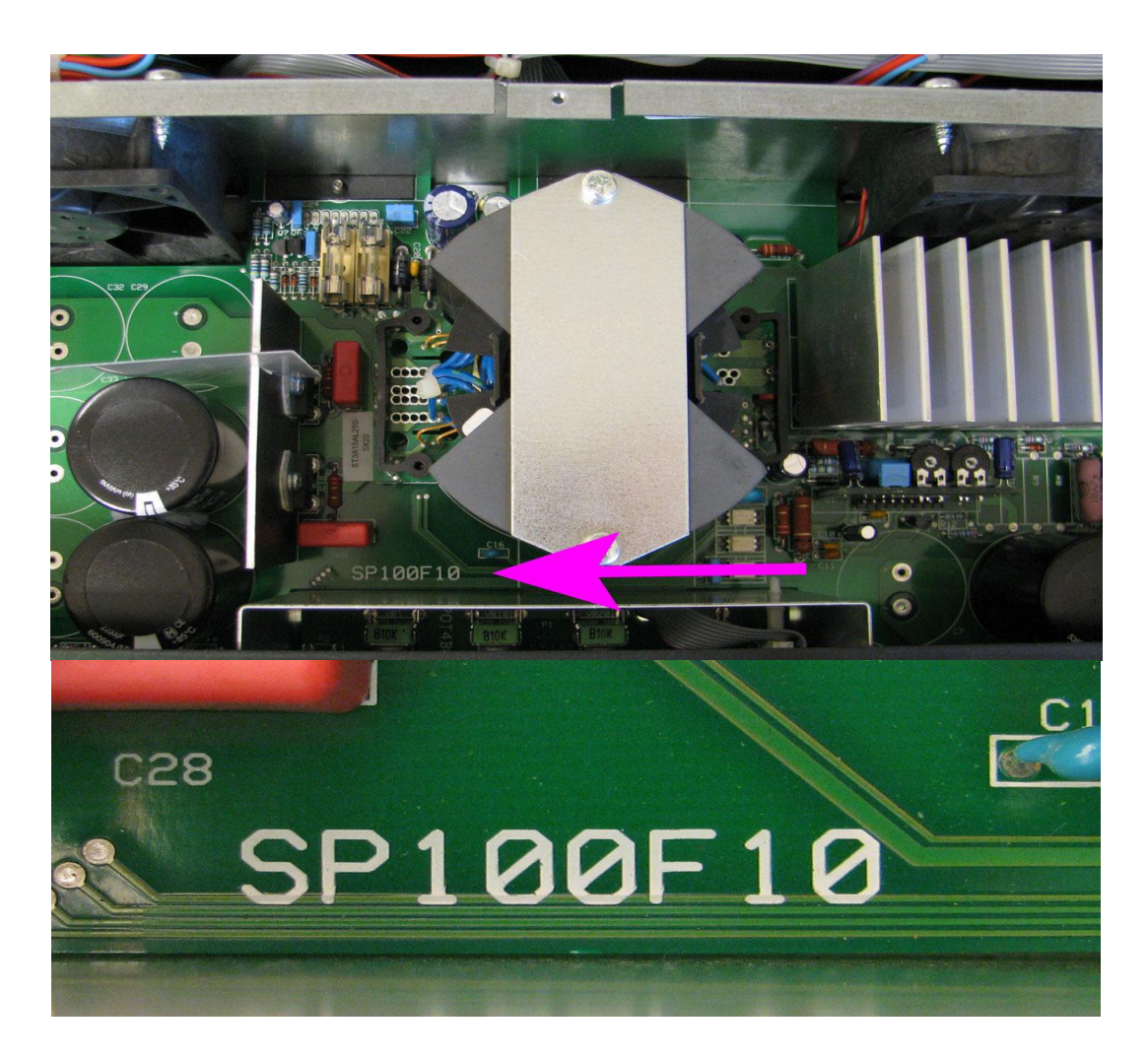